# **Temperature distribution of a test specimen with high-speed heat airflow passing through**

by

*Kai Xiong<sup>a</sup> , Yunhua Li<sup>a</sup> , Sujun Dong<sup>b</sup>\**

a. School of Automation Science and Electrical Engineering, Beihang University, Beijing 100191, P. R. China

b. School of Aeronautic Science and Engineering, Beihang University, Beijing 100191, P. R. China

*In this paper, a solution method for the temperature distribution of rectangular test specimen with a high-speed heat airflow passing through is proposed based on the heat transfer theory and numerical calculation, and the feasibility of temperature prediction method is validated. Firstly, the partial differential equations (PDEs) to describe the average temperature in the section of the hot airflow and the specimen are established and the solving method using MATLAB solver is proposed. Then, based on heat transfer conduction equation and the average temperature, the temperature distribution at the different point in each section is calculated. The comparison between numerical computation and experiment shows that two results are in good agreement, which verifies the correctness of the presented prediction method of the temperature distribution of the specimen.*

Key Words: *thermal analysis, high-speed heat airflow, heat performance prediction.*

# **Introduction**

-

The temperature control on the inner surface of long and narrow rectangle shape test specimen is the key techniques of thermal intensity experiments in thermal component of the aero-engine. Because of the harsh environmental condition, installation space, sensor layout, high flow temperature and flow rate, and the thermal intensity experiments are difficult to be implemented. In most cases, the results of thermal distribution in a test specimen can't be obtained from the experiments, and the numerical calculation method is applied to instead of the experiments. In the case of control the temperature of specimen, the calculation method has theory directive significance to the selection of the control strategy. Therefore, an appropriate accurate method for thermal analysis is very important to obtain the real thermal distributions in test specimen under different conditions.

In this work, the temperature distribution solution of rectangular test specimen will be conducted based on the mechanism analysis and numerical heat transfer method, and the feasibility of temperature prediction solution will be validated.

The thermal analysis of the test specimen with a high speed heat airflow pass through involves modeling, heat transfer and numerical simulation, and many experts and scholars have done a lot of researches on these fields respectively. Many researchers tend to establish

<sup>\*</sup> Corresponding author: Sujun Dong, Email: dsj@buaa.edu.cn

complete mathematical model, and most of them [1-3] use ANSYS to solve the mathematical model. Some researchers use other methods to solve the mathematical models. Guozhu Zhang [4] *et al* proposed a new model and an analytical solution for the heat conduction of tunnel lining ground heat exchangers. The model considered both composite medium and time-dependent boundary, and the analytical solution was obtained by using the superposition principle and finite integral transform method. Based on a series of "quasi-stationary" states, Ferrero and Ambrosio[5] presented an alternative approach which utilizes the heat-conduction solver to evolve in a loosely coupled fashion using time steps which are large with respect to the flow time scale. Some researchers analyzed the dynamic process of heat transfer. Wang *et al* [6] established a thermodynamic model for flow temperature phenomena and presented dynamic temperature compensation by compared the numerical simulations with the experimental measurements. The accuracy and the effectiveness of the compensation method were proved. Ibrahim *et al* [7] introduced transient modeling of data centers with changing power dissipations and computer room air-conditioning airflow rates. Transient modeling proved advantageous in monitoring temperature fluctuations. Zohir *et al* [8] carried out an experimental investigation to study the enhancement in heat transfer coefficient by inserting coiled wire around the surface of the double-pipe heat exchanger inner tube. In order to predicting the heat transfer characteristics of a helical-coiled, crimped, spiral, finned-tube heat exchanger, Boonsri and Wongwises [9] presented theoretical and experimental studies on it , the conclusion shown that the simulation results based on the developed mathematical model agreement with the experimental data. The study on fluid heat transfer aspects listed as follows. Wae-Hayee *et al* [10] studied the flow and heat transfer characteristics of in-line impinging jets in cross-flow. The results indicated that Nusselt number peak increased by the increasing cross-flow velocity for short jet-to-plate distance. Hardik *et al* [11] analyzed the influence of curvature and Reynolds number on local heat transfer coefficient in helical coil with water. Rabari *et al* [12] investigated the effect of convection heat transfer on performance of waste heat thermoelectric generator. Many researchers [13-15] studied the nature convection, and many researchers focused on the forced convective heat transfer. Aydin *et al* [16] studied laminar forced convective slip flow in a micro-tube subject with an axially varying heat flux by using the finite volume method. They obtained the conclusion that the mean Nusselt number decreases with an increase in the amplitude. Ashish and Kumarpatil [17] investigated the heat transfer characteristics of grooved fin under forced convection. Elnaggar *et al* [18] conducted analytical investigations on the horizontal L-shape heat pipe for the laptop-CPU. The 2-D finite element simulation and experimental wall temperatures were found to be a good match. Adesanya *et al* [19] made the thermodynamic analysis in forced convective flow of a third grade fluid through a vertical channel. Some researchers [20-21] studied the problems of thermal structural. Ji *et al.* [20] investigated the bidirectional thermal-structure coupling by using the finite element analysis when the properties of material were temperature-dependent. In order to obtain the high-speed heat airflow, Cai *et al.* [22-23] studied the oil-fuel supply system and temperature control system of airflow wind tunnel respectively, and the control effects were satisfactory. Many numerical simulation of heat transfer were conducted by some researchers [24-25].

In summary, a lot of effort has been made to performed the thermal analysis of many

case, but the thermal analysis of high-speed heat airflow through the objects are rare. It makes senses to analysis the thermal distribution of a test specimen which has high-speed heat airflow pass through.

The rest of the paper is organized as follows. Section 2 describes the thermal test experiment and the size of test specimen. In section 3, the mathematical model to the section average temperature of airflow and test specimen is established, the functions of parameters to change with temperature are fitted, and the function of temperature distribution in each section has been obtained. In section 4, the solving method of the PDEs by using Matlab is discussed, and the comparisons between calculation results and experiment results are carried out. The main conclusions are summarized in section 5.

## **Problem formulation**

In order to conduct the thermal strength experiment, the high temperature heat airflow passes through the thermal specimen is needed. The schematic of thermal test experiment is shown in figure 1. Where, the conversion interface temperature is kept at the value of 1000℃, and the part of test specimen touching with the conversion interface remain 1000℃. The specimen is insulated with heat preservation material.

The figure 2 indicates the schematic of test specimen. In the specimen, there are four sensors which positions are shown in the figure 2, and they are used to measure the temperature of point 1, 2, 3, and 4 respectively. The coordinates of points 1, 2 and 3 are (0.24, 0.042, 0.060), (0.32, 0.042, -0.065) and (0.48, 0.042, -0.065), respectively. Point 4 is in the middle of the outlet and its coordinate is (0.48, 0.042, 0). The sensor in point 4 is use to measure the temperature of outlet airflow.

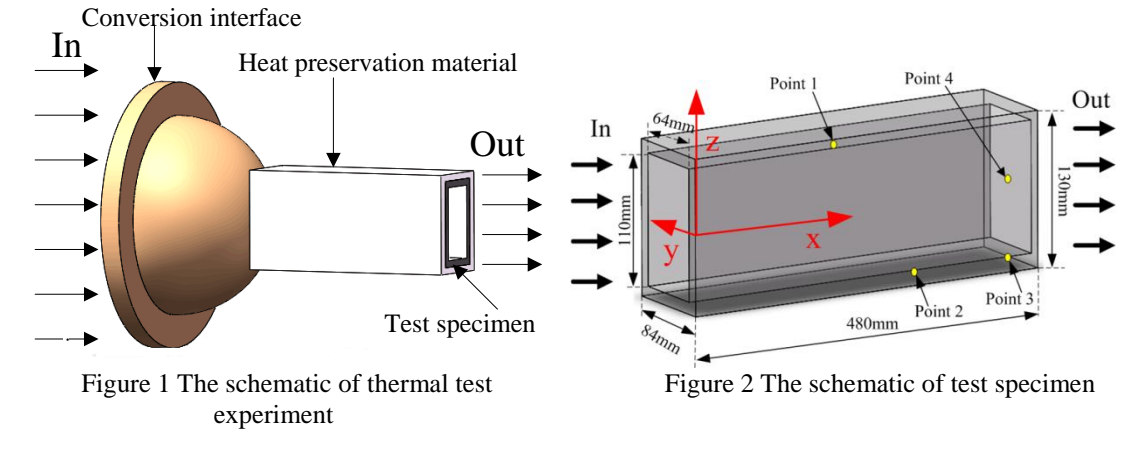

## **Mathematic model**

This section deals with the establishment of the mathematical model between the sectional average temperature of the airflow and test specimen, and the temperature distribution in a section of the test specimen.

## *Heat transfer equation*

In order to establish the mathematical model between the temperature of test

specimen and airflow, a segment of test specimen and airflow along the X axis is selected to analyze the heat transfer relationship between them. In the process of modeling, the assumptions are described as follows:(1) only the heat convection between the test specimen and heat airflow is considered, the heat radiation is ignored; (2) there is no heat transfer on the test specimen wrapped by the heat preservation material.

Figure 3 denotes the differential element of the heat transfer. In Fig.3,  $\Phi_f$  is the inner energy of the fluid in unit time, and  $\Phi_{f<sub>x</sub>}$  and  $\Phi_{f<sub>y</sub>}$  are the inner energy increment of the

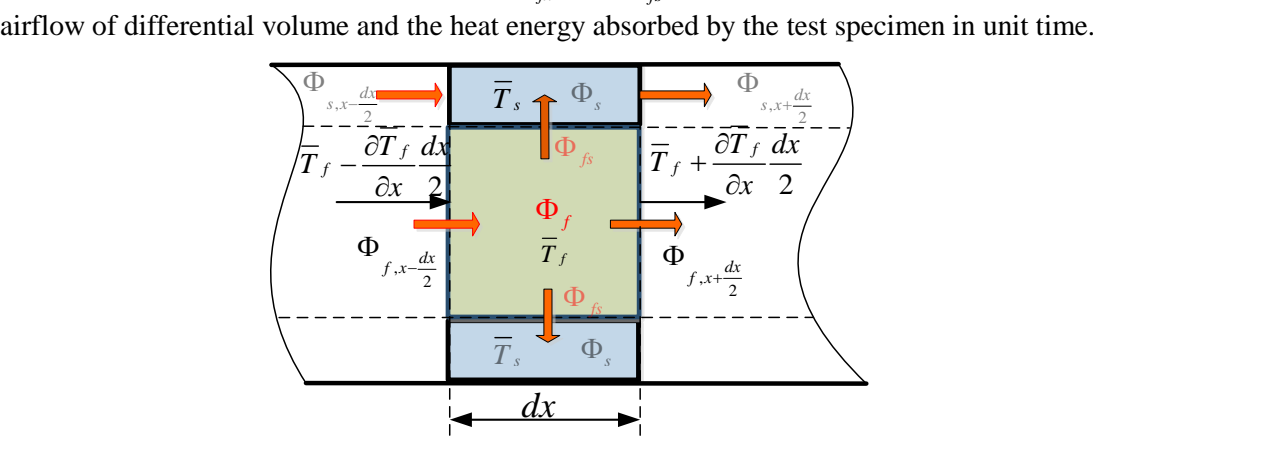

Figure 3 The heart balancing of the airflow and test specimen of the differential volume  
Considering 
$$
\Phi_{fx} = \Phi_{f,x-\frac{dx}{2}} - \Phi_{f,x+\frac{dx}{2}} = -c_f \rho_f Q_f \frac{\partial \overline{T}_f}{\partial x} dx
$$
,  $\Phi_{fs} = h_{fs} L_{ct} dx (\overline{T}_f - \overline{T}_s)$ ,

 $f = c_f \rho_f V_f \frac{\partial I_f}{\partial t}$  $c_{f} \rho_{f} V_{f} \frac{\partial T}{\partial t}$  $\Phi_f = c_f \rho_f V_f \frac{\partial \overline{T}_f}{\partial t}$ ,  $V_f = A_{ct} dx$ , and  $Q_f = v_f A_{ct}$ , and substituting them into the energy

balance law to the differential volume 
$$
\Phi_f = \Phi_{fx} - \Phi_{fs}
$$
 yields  

$$
c_f \rho_f Q_f \frac{\partial \overline{T}_f}{\partial x} dx + c_f \rho_f V_f \frac{\partial \overline{T}_f}{\partial t} = h_{fs} L_{ct} dx (\overline{T}_s - \overline{T}_f)
$$
(1)

In eq.(1), to write the related coefficients, heat physical parameters, Nusselt number and <br> *n*<sub>ts</sub> =  $\frac{\lambda_f}{h_{\kappa}}$  =  $\frac{\lambda_f}{h_{\kappa}}$  *Nu*, *Nu* = 0.023 Re<sup>0.8</sup> Pr<sup>0.3</sup> *C*, *C*<sub>*r*</sub>, Re =  $\frac{v_f d}{v_f}$ , Pr =  $\frac{v_f}{v_f}$ ,

Reynolds number are as follows:  
\n
$$
\begin{aligned}\n\left| h_{fs} = \frac{\lambda_f}{d} Nu, Nu = 0.023 \text{Re}^{0.8} \text{Pr}^{0.3} C_r C_t, \text{Re} = \frac{v_f d}{v}, \text{Pr} = \frac{v}{a}, \\
C_l = 1 + \left(\frac{d}{l}\right)^{0.7}, C_l = \begin{cases}\n\left(\frac{\overline{T}_f}{\overline{T}_s}\right)^{0.5} & \text{The fluid is heated} \\
1 & \text{The fluid is cooled} \\
1 & \text{The fluid is cooled}\n\end{cases}\n\end{aligned}
$$
\n
$$
K_1 = k_1 \times \frac{1}{c_f \rho_f} \frac{\lambda_f}{v^{0.8}} \text{Pr}^{0.3} \times \left(v_f\right)^{0.8}, k_1 = 0.023 \left(\frac{1}{d}\right)^{0.2} \left[1 + \left(\frac{d}{l}\right)^{0.7}\right] \frac{L_{cf}}{A_{cf}} = 2.415
$$
\nSubstituting eq. (2) to eq. (1) yields

Substituting eq. (2) to eq. (1) yields<br> $\frac{\partial \overline{T}_f}{\partial \overline{T}_{f+1}}$ ,  $\frac{\partial \overline{T}_f}{\partial \overline{T}_f}$ 

$$
\frac{\partial \overline{T}_f}{\partial t} + v_f \frac{\partial \overline{T}_f}{\partial x} = K_1(\overline{T}_s - \overline{T}_f)
$$
\n(3)

Similar to the derivations of eq.(1) and to define the relative coefficients for the differential volume of test specimen, we can write<br> $\frac{\partial \overline{T}_s}{\partial \overline{T}_s} - \kappa (\overline{T}_s - \overline{T}_s) + \kappa \frac{\partial}{\partial \overline{T}_s}$ 

, we can write  
\n
$$
\frac{\partial \overline{T}_s}{\partial t} = K_2 (\overline{T}_f - \overline{T}_s) + K_3 \frac{\partial}{\partial x} \frac{\partial \overline{T}_s}{\partial x}
$$
\n(4)

where, 
$$
K_2 = \frac{k_2}{c_s \rho_s} \times \frac{\lambda_f}{\nu^{0.8}} \text{Pr}^{0.3} \times (\nu_f)^{0.8}
$$
,  $K_3 = \frac{\lambda_s}{c_s \rho_s}$ ,  $k_2 = 0.023 \left(\frac{1}{d}\right)^{0.2} \left[1 + \left(\frac{d}{l}\right)^{0.7}\right] \frac{L_f}{A_{cs}} = 4.396$ .

Eq. (3) and eq. (4) are the mathematical model of the test specimen in PDEs.

## *Temperature distribution on the section*

We can make the modification for the average temperature of each section along to the thickness of the specimen using the expansion manner in figure 4. In this way, the analysis of thermal distribution along the Y axis and Z axis is converted into only Y axis, for the temperature along the Z axis is the same in the section.

The thermal transfer problem of the rectangular elementary body along the Y axis can be described as follows:

$$
\frac{\partial T}{\partial t} = a \frac{\partial^2 T}{\partial y^2} \quad (0 < y < \delta) \tag{5}
$$

where,  $a = \lambda_s / (\rho_s c_s)$ ,  $\delta$  is the thickness of the specimen,  $\delta = 0.01$ , *T* is the temperature with time and thickness. Because we mainly focus on the temperature variation with *y*,  $T \sim \partial T_s$ *t t*  $\frac{\partial T}{\partial x} \approx \frac{\partial T}{\partial y}$  $\partial t$   $\partial t$ holds, we can approximately get

$$
\left\{\begin{aligned}\n\frac{\partial \overline{T}_s}{\partial t} &= a \frac{\partial^2 T}{\partial y^2} \\
\frac{\partial T}{\partial y}\Big|_{y=0} &= 0, \frac{1}{\delta} \int_0^{\delta} T dy = \overline{T}_s\n\end{aligned}\right.
$$
\nSome section

\n
$$
T_f
$$
\nwhere  $T_f$  is the following equation:

\n
$$
T_f
$$
\n
$$
T_f
$$
\n
$$
T_f
$$
\n
$$
T_f
$$
\n
$$
T_f
$$
\n
$$
T_f
$$
\n
$$
T_f
$$
\n
$$
T_f
$$
\n
$$
T_f
$$
\n
$$
T_f
$$
\n
$$
T_f
$$
\n
$$
T_f
$$
\n
$$
T_f
$$
\n
$$
T_f
$$
\n
$$
T_f
$$
\n
$$
T_f
$$
\n
$$
T_f
$$
\n
$$
T_f
$$
\n
$$
T_f
$$
\n
$$
T_f
$$
\n
$$
T_f
$$
\n
$$
T_f
$$
\n
$$
T_f
$$
\n
$$
T_f
$$
\n
$$
T_f
$$
\n
$$
T_f
$$
\n
$$
T_f
$$
\n
$$
T_f
$$
\n
$$
T_f
$$
\n
$$
T_f
$$
\n
$$
T_f
$$
\n
$$
T_f
$$
\n
$$
T_f
$$
\n
$$
T_f
$$
\n
$$
T_f
$$
\n
$$
T_f
$$
\n
$$
T_f
$$
\n
$$
T_f
$$
\n
$$
T_f
$$
\n
$$
T_f
$$
\n
$$
T_f
$$
\n
$$
T_f
$$
\n
$$
T_f
$$
\n
$$
T_f
$$
\n
$$
T_f
$$
\n
$$
T_f
$$
\n
$$
T_f
$$
\n
$$
T_f
$$
\n
$$
T_f
$$
\n
$$
T_f
$$
\n
$$
T_f
$$
\n

Figure 4 The expansion of some section of the test specimen To solve the PDE expressed by eq. (6) yields the solution as<br> $T(x, t) = \frac{1}{\sigma} \frac{\partial \overline{T}_s}{\partial x^2} \left( x^2 + \frac{\sigma^2}{T} \right) + \overline{T}$ 

$$
T(y,t) = \frac{1}{2a} \frac{\partial \overline{T}_s}{\partial t} \left( y^2 - \frac{\delta^2}{3} \right) + \overline{T}_s
$$
 (7)

*Function fitting* 

The temperatures of airflow and test specimen do not keep constant all the time. The

thermal properties parameters should be treated as the function of the temperature, such as  $c_f$ ,  $\rho_f$ , *v*,  $\lambda_f$  and  $c_s$ , during the process of solving the PDE. Table 1 provides some thermal properties of the standard flue gas under the condition of  $P = 101.325$  kPa.

| T/C  | $\rho_{_f}$ | $c_{f}$     | $v \times 10^6$ | $\lambda_f \times 10^2$ | Pr   |  |
|------|-------------|-------------|-----------------|-------------------------|------|--|
|      | $(kg/m^3)$  | (kJ/(kg·K)) | $(m^2/s)$       | $(W/(m \cdot K))$       |      |  |
| 300  | 0.617       | 1.122       | 43.9            | 4.84                    | 0.65 |  |
| 400  | 0.525       | 1.151       | 57.8            | 5.70                    | 0.64 |  |
| 500  | 0.457       | 1.185       | 73.0            | 6.56                    | 0.63 |  |
| 600  | 0.405       | 1.214       | 89.4            | 7.42                    | 0.62 |  |
| 700  | 0.363       | 1.239       | 107             | 8.27                    | 0.61 |  |
| 800  | 0.330       | 1.264       | 126             | 9.15                    | 0.60 |  |
| 900  | 0.301       | 1.290       | 146             | 10.01                   | 0.59 |  |
| 1000 | 0.275       | 1.306       | 167             | 10.90                   | 0.58 |  |
| 1100 | 0.257       | 1.323       | 188             | 11.75                   | 0.57 |  |
| 1200 | 0.240       | 1.340       | 211             | 12.56                   | 0.56 |  |
| 1300 | 0.225       | 1.131       | 234             | 13.49                   | 0.55 |  |
| 1400 | 0.211       | 1.141       | 258             | 14.42                   | 0.54 |  |
| 1500 | 0.199       | 1.160       | 282             | 15.35                   | 0.53 |  |
| 1600 | 0.189       | 1.177       | 307             | 16.28                   | 0.52 |  |
| 1700 | 0.179       | 1.195       | 333             | 17.33                   | 0.51 |  |
| 1800 | 0.170       | 1.212       | 361             | 18.14                   | 0.50 |  |

Table 1 Some thermal properties of the standard flue gas

According to the thermal properties in table 1, the fitting function of  $c_f$ ,  $\rho_f$ ,  $v$ ,  $\lambda_f$  are obtained by using Curve Fitting tool in MATLAB. ling to the thermal properties<br>
1g Curve Fitting tool in M<br>  $\rho_f = 353/(273 + T_f)$ 

$$
\rho_f = 353/(273 + T_f)
$$
\n
$$
c_f = (-3.787 \times 10^{-8} \times T_f^2 + 2.999 \times 10^{-4} \times T_f + 1.042) \times 10^3
$$
\n
$$
v = (4.384 \times 10^{-5} \times T_f^2 + 0.1205 \times T_f + 2.326) \times 10^{-6}
$$
\n
$$
\lambda_f = (8.856 \times 10^{-3} \times T_f + 2.086) \times 10^{-3}
$$
\n
$$
Pr = -1 \times 10^{-4} \times T_f + 0.68
$$
\n(8)

Based on eq.(8), the fitting functions of  $\Pr^{0.3} \lambda_f / (c_f \rho_f v^{0.8})$  and  $\Pr^{0.3} \lambda_f / v^{0.8}$  are <br>, and expressed as follows:<br> $\frac{1}{\rho_f} \frac{\lambda_f}{v^{0.8}} \Pr^{0.3} = -2.6486 \times 10^{-8} \times T_f^2 + 1.5368 \times 10^{-4} \times T_f + 0.1432$  (9) obtained, and expressed as follows:

ned, and expressed as follows:  
\n
$$
\begin{cases}\n\frac{1}{c_f \rho_f} \frac{\lambda_f}{v^{0.8}} \text{Pr}^{0.3} = -2.6486 \times 10^{-8} \times T_f^2 + 1.5368 \times 10^{-4} \times T_f + 0.1432 \\
\text{Pr}^{0.3} \lambda_f / v^{0.8} = -1.7435 \times 10^{-8} \times T_f^3 + 7.125 \times 10^{-5} \times T_f^2 - 0.1132 \times T_f + 156.78\n\end{cases}
$$
\n(9)

The specific heat of test specimen is shown in the table 2.

Table 2 The specific-heat of test specimen

| $\mathbf{\tau}$<br>$\sim$<br>ັ | $\cap$<br>د∠ | 100 | 200 | 300        | 500 | 700 | 900  | 1000                  | 1100                                       | 1200           | 1400 |
|--------------------------------|--------------|-----|-----|------------|-----|-----|------|-----------------------|--------------------------------------------|----------------|------|
| kJ/(kg·K)                      | 0.75         |     |     | つく<br>1.4J | 1.4 | 1.J | 1.65 | $\overline{ }$<br>1.7 | 75<br>ر_.<br>$\mathbf{1} \cdot \mathbf{1}$ | $\circ$<br>1.0 | 1.9  |

To fit for the data in table 2 yields the fitting function of 
$$
c_s
$$
 as  

$$
c_s = (5.974 \times 10^{-4} \times T_s + 1.088) \times 10^3
$$
(10)

In the simulation computation,  $\lambda_s = 10 \text{ W} / (\text{m} \times \text{K})$  and  $\rho_s = 2030 \text{ kg/m}^3$ .

The  $T_f$  and  $T_s$  in eq.(8) and eq.(9) should be replaced by  $T_f$  and  $T_s$  respectively.

The parameters 
$$
K_1
$$
,  $K_2$  and  $K_3$  can be calculated as follows:  
\n
$$
\begin{cases}\nK_1 = (-2.6486 \times 10^{-8} \times \overline{T}_f^2 + 1.5368 \times 10^{-4} \times \overline{T}_f + 0.1432) \times 2.415 \times v_f^{0.8} \\
K_2 = \frac{-1.7435 \times 10^{-8} \times \overline{T}_f^3 + 7.125 \times 10^{-5} \times \overline{T}_f^2 - 0.1132 \times \overline{T}_f + 156.78}{(5.974 \times 10^{-4} \times \overline{T}_s + 1.088) \times 2.03 \times 10^6} v_f^{0.8} \times 4.396\n\end{cases}
$$
(11)  
\n
$$
K_3 = 4.9260 \times 10^{-6} \times (5.974 \times 10^{-4} \times \overline{T}_s + 1.088)^{-1}
$$

### **Simulation and analysis**

#### *Numerical calculation method based on MATLAB*

The pdepe function in MATLAB [27] can solve the partial differential equations, the function call be written as follows:

sol =pdepe(m,@pdefun,@pdeic,@pdebc,x,t)

where m is a parameter corresponding to the symmetry of the problem; pdefun is a handle that defines the components of the PDE; pdeic is the initial conditions; pdebc is a handle that defines the boundary conditions; x and t are variables.

The PDE model in eq. (3) and eq. (4) must formulate style of pdefun as

andary conditions; x and t are variables.  
\nDE model in eq. (3) and eq. (4) must formulate style of pdefun as  
\n
$$
c(x, t, u, \frac{\partial u}{\partial t}) \frac{\partial u}{\partial t} = x^{-m} \frac{\partial}{\partial x} \left( x^m f\left(x, t, u, \frac{\partial u}{\partial t}\right) \right) + s \left(x, t, u, \frac{\partial u}{\partial t}\right)
$$
\n(12)

Therefore, the pdefun from PDE can be written as  
\n
$$
\begin{bmatrix}\n1 \\
1\n\end{bmatrix} \cdot \frac{\partial}{\partial t} \begin{bmatrix}\nu_1 \\
u_2\n\end{bmatrix} = x^0 \frac{\partial}{\partial x} \begin{bmatrix}\n0 \\
K_3 \frac{\partial u_2}{\partial x}\n\end{bmatrix} + \begin{bmatrix}\n-K_1(u_1 - u_2) - v_f \frac{\partial u_1}{\partial x} \\
K_2(u_1 - u_2)\n\end{bmatrix}
$$
\n(13)

where 
$$
u_1 = \overline{T}_f
$$
,  $u_2 = \overline{T}_w$ . To compare (13) with (12) yields  
\n
$$
c = \begin{bmatrix} 1 \\ 1 \end{bmatrix}, m = 0, f = \begin{bmatrix} 0 \\ K_3 \frac{\partial u_2}{\partial x} \end{bmatrix}, s = \begin{bmatrix} -K_1(u_1 - u_2) - v_f \frac{\partial u_1}{\partial x} \\ K_2(u_1 - u_2) \end{bmatrix}.
$$
\n(14)

The PDE in eq. (3) and eq. (4) can be solved by the pdepe function in MATLAB [27]. The PDE holds on an interval  $0 \le x \le 0.48$  for times  $t > 0$ . The speed of air flow is  $v_f = 0.24$ Ma = 81.6 m/s *f* **c**  $\frac{v}{2}$   $\frac{v}{x} = 0.16$  The ratio between the velocity of one point in the field and the local speed of sound.)

The PDE satisfies the initial conditions:  $u_1(x,0) = 1000$ ,  $u_2(x,0) = 1000$  and boundary conditions:  $u_1(l,t) = f(t)$ ,  $u_2(0,t) = 1000$ ,  $\frac{\partial u_2}{\partial x}(l,t) = -\frac{h_{sa}}{2}(u_2 - 25)$ *s*  $\frac{du_2}{dx}(l,t) = -\frac{h_{sa}}{\lambda_{s}}(u)$  $\frac{\partial u_2}{\partial x}(l,t) = -\frac{h_{sa}}{\lambda_{s}}(u_2 - 25)$ ,where

*f* (*t*) is the function of outlet airflow temperature which change with *t*;  $h_{sa}$  is the convection heat transfer coefficient of test specimen outlet, and equal to 20.

The boundary conditions of the partial derivatives of  $u$  must be written in terms of pdebc. The left and right boundary conditions are respectively as

$$
\begin{bmatrix} 0 \\ u_2 - 1000 \end{bmatrix} + \begin{bmatrix} 1 \\ 0 \end{bmatrix} \cdot \ast \begin{bmatrix} 0 \\ K_3 \frac{\partial u_2}{\partial x} \end{bmatrix} = \begin{bmatrix} 0 \\ 0 \end{bmatrix}, \text{ left end,}
$$
\n
$$
u_1 - f(t) \quad \begin{bmatrix} 0 \\ 0 \end{bmatrix} \quad \begin{bmatrix} 0 \\ 0 \end{bmatrix} \quad \begin{bmatrix} 0 \\ 0 \end{bmatrix}
$$
\n(15)

$$
\begin{bmatrix} u_2 - 1000 \end{bmatrix} \begin{bmatrix} 0 \end{bmatrix} \begin{bmatrix} K_3 \frac{h_2}{\partial x} \end{bmatrix} \begin{bmatrix} 0 \end{bmatrix}
$$
  

$$
\begin{bmatrix} u_1 - f(t) \\ K_3 \frac{h}{\lambda_s} (u_2 - 25) \end{bmatrix} + \begin{bmatrix} 0 \\ 1 \end{bmatrix} \cdot * \begin{bmatrix} 0 \\ K_3 \frac{\partial u_2}{\partial x} \end{bmatrix} = \begin{bmatrix} 0 \\ 0 \end{bmatrix}, \text{ right end.}
$$
 (16)

where, the operator  $\cdot*$  indicates Hadamard product in Matlab[27].

# *Results and discussion*

The object temperature and the adjustment time can be set in the temperature control system of hot wind tunnel. The hot wind tunnel is fired up at 0s, and the temperature jump to about 1000℃. At the same time, the airflow object temperature of the hot wind tunnel is set to 1050℃ and the adjustment time is set to 400s. The airflow temperature is rise to 1050℃ slowly between 0~400s, and keep at 1050℃ during 400-1400s. At 1400s, the target temperature of the hot wind tunnel is set to 1800℃, and the airflow temperature began to rise significantly after 1400s. The outlet airflow temperature shown in the figure 5 has been measured in point 4 and the fitting curve expressions are described as eq.(17).

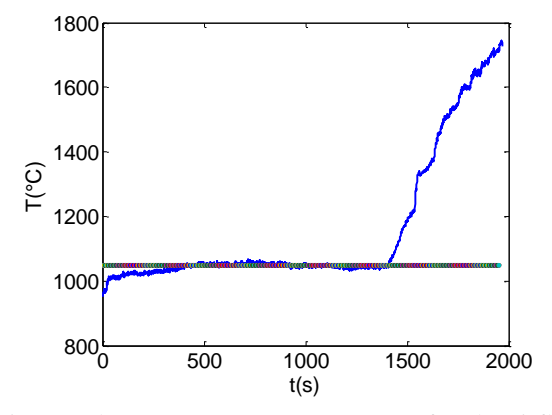

Figure 5 the measurement temperature of outlet airflow

$$
f(t) = \begin{cases}\n0 & 500 & 1000 & 1500 & 2000 \\
\text{Figure 5 the measurement temperature of outlet airflow} \\
1000 + 0.125 \times t & (0 < t < 400) \\
1050 & (400 < t < 1400) \\
1.12 \times 10^{(-8)} \times t^4 - 1.3858 \times 10^{(-5)} \times t^3 \\
+4.2902 \times 10^{(-3)} \times t^2 + 0.9591 \times t + 1000 & (1400 < t < 2000)\n\end{cases}
$$
\n(1400

The measurement condition of point 1, 2, 3 and 4 is described as follow: under standard atmosphere, the static press is 100.012k pa and the total press is 103.983k pa.

In this paper, the mainly analysis is the process after 400s and the results displayed is after 800s. The calculation results of PDE are obtained through the MATLAB differential equation solver. The average temperature of air flow  $(T_f)$  and test specimen  $(T_s)$  changing with time and X axis are shown in figure 6. According to figure 6, we can obtain that the heat transfer between the test specimen and heat airflow is in the steady state during 400s to 1400s and in the dynamic process after 1400s. The variation of each section average temperature of test specimen changes along with the each section average temperature of air flow.

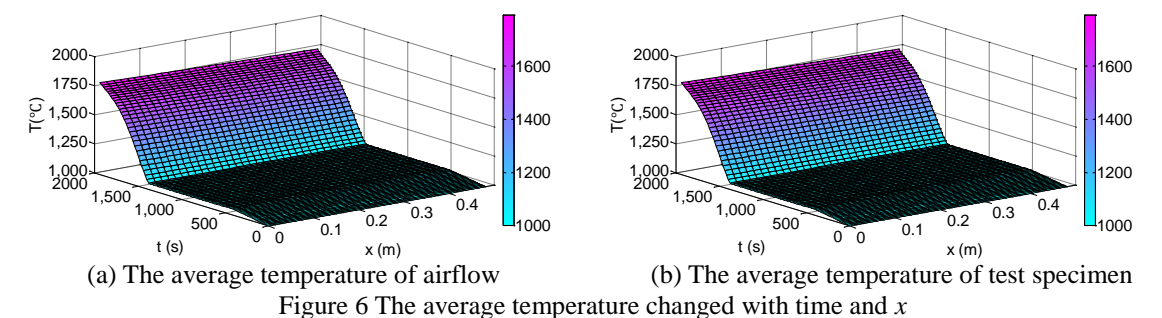

According to figure 6(a), the air flow average temperature curves of  $x=0.03$ ,  $x=0.24$  and x=0.48 are compared in figure 7(a), We can get the following conclusion:  $T_f(0.03,t)$ ,  $T_f(0.24, t)$  and  $T_f(0.48, t)$  rise in step; and the temperature difference between any two curves among the three is little in every time.

According to figure  $6(b)$ , the test specimen average temperature curves of  $x=0.03$ ,  $x=0.24$  and  $x=0.48$  are compared in figure 7(b). The temperature curves of  $T_s(0.03, t)$ ,  $T_s(0.24, t)$  and  $T_s(0.48, t)$  all remain the same before 1400s and rise sharply after 1400s; in the steady state,  $T_s(0.24, t)$  is higher than the other two; because of the inlet(x=0) temperature of test specimen remain in 1000°C,  $T_s(0.03,t)$  is lower than  $T_s(0.24,t)$ ; Because there is the heat convection at the outlet of the specimen(x=0.48), the  $T_s(0.24,t)$  is big than the  $T_s(0.48, t)$ .

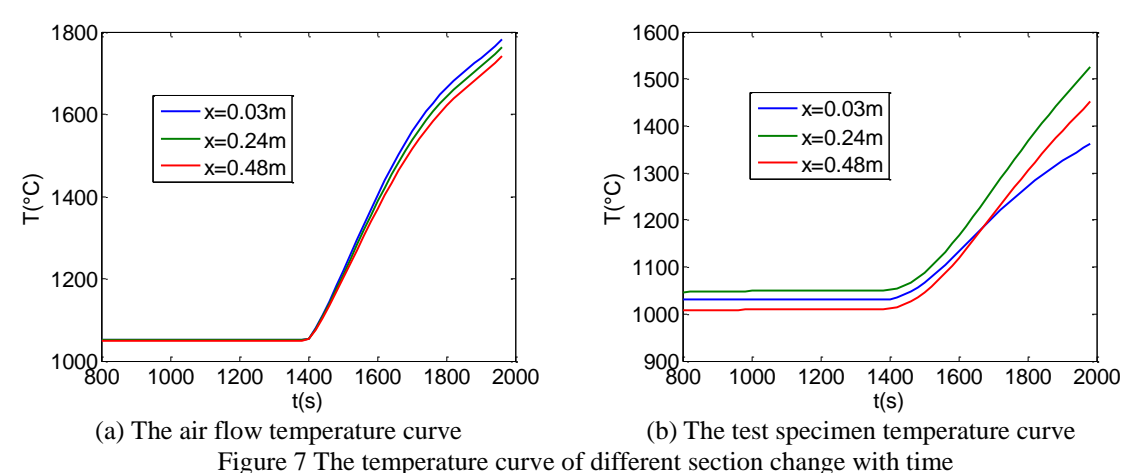

The temperature curve of every point in the specimen can be calculated through the eq.(7) after  $T_s(x,t)$  is obtained. The calculated temperature results and measurement results of points 1, 2, and 3 are compared in figures 8, 9 and 10 respectively.

In figure 8, the calculation and measurement results at the point 1 have reached a stable state before 1400s, while it increases considerably after 1400s. The difference between the computation and the measurement result is about 20℃ in the steady state and became lager in the middle of rising stage. In figure 9, the measurement result obtained before 1760s is valid for the sensor is broken after 1760s. The difference between the calculated result and the measurement result is about 30℃ before 1400s and became lager too in the middle of rising stage. Anyway, the calculated result agrees with the measurement result within the permissible range of error before 1760s. In figure 10, before 1400s, the temperature at the point 3 has reached a stable state; the difference between the calculated result and the measurement result is about 50℃ and the percentage of error is less than 7%. After 1400s, the temperature at point 3

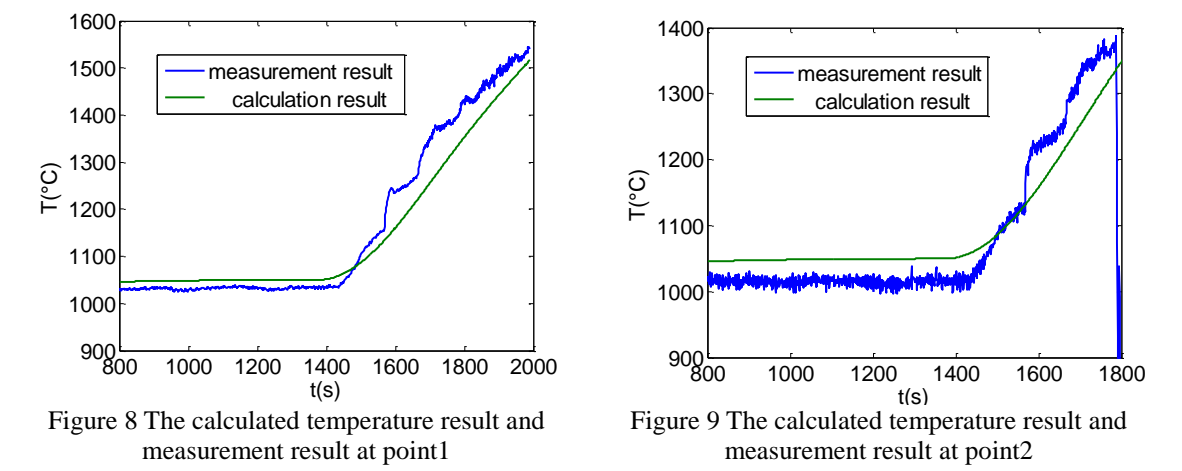

increases considerably and the calculated result is in accordance with the measurement result.

The percent of difference between calculation result and measurement result is show in figure 11. In the steady state, the relative error at points 1, 2 and 3 is less than 5% at most time, during the dynamic procedure; the error percent are less than 8% which is acceptable. In the dynamic state, the specific heat capacity of the test specimen is changed with the temperature. While in the process of calculation, the specific heat capacity of test specimen is treated as a constant valve which is bigger than the real value in the most time. Hence, the calculation result is smaller than the measurement result. The error between the calculation and measurement in the dynamic state is larger. In steady state, the heat absorbed equal to the heat dissipated. The change of the specific heat capacity of the test specimen has little influence on the test specimen temperature, and the error in dynamic state is smaller.

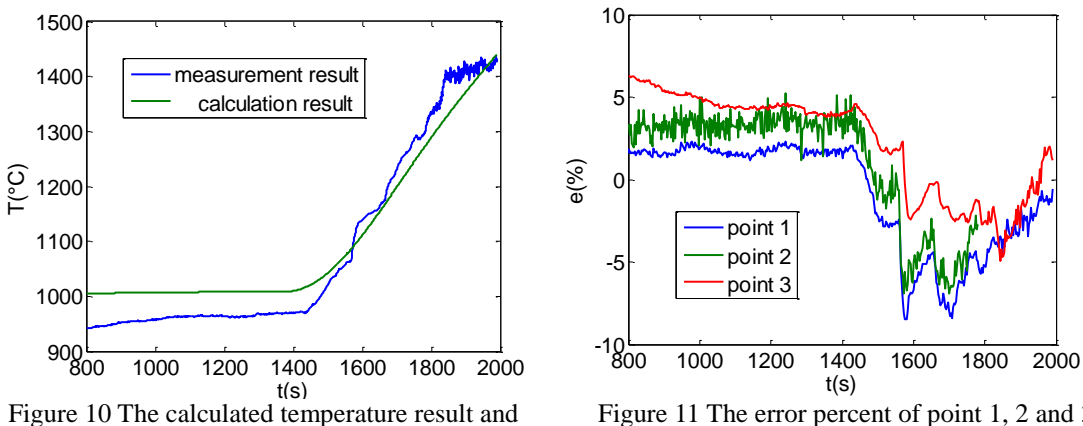

measurement result of point 3

Figure 11 The error percent of point 1, 2 and 3

Through figures 8, 9, 10 and 11, we can get the conclusion: the calculated results are in accordance with the measurement results within an allowed error. It indicates that the effectiveness and correctness of the model, and reflects that the calculation method has practical value in engineering.

## **Conclusions**

Based on the numerical analysis and the comparison with part of experiments, the conclusions can be summarized as follows:

(1) The established mathematical model of the specimen with heat airflow passing through and the proposed solution method via MATLAB solver are available.

(2) The method described in the paper is applied to temperature prediction, and it can realize that the temperature of every point in the test specimen, under the condition of the outlet temperature of air flow, the boundary condition and initial condition are known, is able to be calculated. The mathematical model can describe the relationship between the temperature of test specimen and airflow. When the temperature of a point in the test specimen need to be controlled in a given rang in engineering, the goal can be achieved by adjusting the temperature of outlet air flow.

(3) The application of the method provides a prediction method of the temperature distribution of the specimen with heat airflow passing through, and can be effectively extended to solve the similar problems in engineering.

#### **Nomenclature**

- $A_{cs}$ : cross section area of test specimen (m<sup>2</sup>)
- $A_{cf}$  : cross section area of airflow (m<sup>2</sup>)
- *a* : Intermediate variable
- $c_f$ : specific heat capacity of airflow  $(J \cdot kg^{-1} \cdot K^{-1})$
- $c_s$ : specific heat capacity of test specimen (J $\cdot$  $kg^{-1} \cdot K^{-1}$
- *Ct* : temperature difference correction coefficient
- $C_l$ : entrance effect correction coefficient
- *d* : equivalent diameter of the test specimen (m)
- $h_{sa}$ : he convective heat transfer coefficient between the air and test specimen (W $\cdot$  m<sup>-2</sup>  $\cdot$ K<sup>-1</sup>)
- $h_{fs}$ : he convective heat transfer coefficient between the airflow and test specimen (W  $m^{-2} \cdot K^{-1}$
- *l* : length of the test specimen (m)
- $L_{cf}$  : outer perimeter of the airflow (m)
- *Nu* : Nusselt number
- Pr : Prandtl number
- $Q_f$ : flow of heat airflow (m<sup>3</sup>/s)
- Re : Reynolds number
- $T_f$ : sectional mean temperature of heat airflow (℃)
- *T s* : sectional mean temperature of test specimen  $(C)$
- $v_f$ : velocity of heat airflow (m/s)
- $V_f$ : differential volume of the heat airflow (m<sup>3</sup>)
- *x y z* : coordinate system (m)

#### *Greek letters*

- $\rho_f$ : density of heat airflow, (kg/m<sup>3</sup>)
- $\rho_{s}$ : density of test specimen, (kg/m<sup>3</sup>)
- $\lambda_f$ : thermal conductivity of heat airflow (W.  $m^{-1} \cdot K^{-1}$
- $\lambda_{s}$ : thermal conductivity of test specimen (W $\cdot$  $m^{-1}K^{-1}$
- $V$ : kinematic viscosity of air,  $(m^2/s)$
- $\delta$ : thickness of test specimen, (m)

#### *Subscripts*

- *f* : airflow
- *s* : specimen
- *t* : temperature
- *l* : length
- *cs* : cross section of specimen
- *cf* : cross section of heat airflow
- *fs* : airflow to test specimen
- *sa* : test specimen to air

## **References**

- [1] Carmona, M., Cortés, C., Analysis of the thermal performance and convection effects in an aluminum holding furnace using CFD, *Applied Thermal Engineering,76*(2015),3,pp. 484-495.
- [2] Calautit, J. K., *et al.*, CFD and wind tunnel study of the performance of a uni-directional wind

catcher with heat transfer devices, *Renewable Energy, 83*(2015),11, pp. 85-99.

- [3] Connor, P. H., *et al.*, Computational fluid dynamics modeling of an entire synchronous generator for improved thermal management, *IET in Electric Power Applications, 7*(2013), 3, pp.231-236.
- [4] Zhang, G.Z., *et al.*, A new model and analytical solution for the heat conduction of tunnel lining ground heat exchangers, *Cold Regions Science and Technology, 88*(2013), 4, pp. 59-66.
- [5] Ferrero, P., D'Ambrosio, D., A Numerical Method For Conjugate Heat Transfer Problems in Hypersonic Flows, 40th Thermophysics Conference, Seattle, Washington, 2008 ,pp.23 – 26.
- [6] Wang, C., *et al.*, Thermodynamic Model and Dynamic Temperature Compensation in Positive-Pressure-Based Sonic Nozzle Gas Flow Standard, *IEEE Transactions on Instrumentation and Measurement ,62*(2013),5, pp.1154-1165.
- [7] Ibrahim, M., *et al.*, Effect of Transient Boundary Conditions and Detailed Thermal Modeling of Data Center Rooms, *IEEE Transactions on Components, Packaging and Manufacturing Technology, 2*(2012), 2, pp.300-310.
- [8] Zohir, A. E., *et al.*, Heat Transfer Characteristics in a Double-Pipe Heat Exchanger Equipped with Coiled Circular Wires, Experimental Heat Transfer, 28(2015),6, pp:531-545.
- [9] Boonsri, R., Wongwises, S. ,Mathematical Model for Predicting the Heat Transfer Characteristics of a Helical-Coiled, Crimped, Spiral, Finned-Tube Heat Exchanger, *Heat Transfer Engineering, 36*(2015), 18, pp:1495-1503.
- [10]Wae-Hayee, M., *et al.*, Flow and Heat Transfer Characteristics of in-Line Impinging Jets With Cross-Flow At Short Jet-To-Plate Distance, *Experimental Heat Transfer, 28*(2015), 6, pp.511-530.
- [11]Hardik, B.K., *et al.*, Local heat transfer coefficient in helical coils with single phase flow, *International Journal of Heat and Mass Transfer, 89*(2015), 10, pp. 522-538.
- [12]Ronil, R., *et al.*, Effect of Convection Heat Transfer on Performance of Waste Heat Thermoelectric Generator, *Heat Transfer Engineering, 36*(2015), 17, pp.1458-1471.
- [13]Ravnik, J., Škerget, L., A numerical study of nanofluid natural convection in a cubic enclosure with a circular and an ellipsoidal cylinder, *International Journal of Heat and Mass Transfer, 89*(2015), 20, pp.596-605.
- [14]Kitamura, K., *et al.*, Fluid flow and heat transfer of natural convection adjacent to upward-facing, rectangular plates of arbitrary aspect ratios, *International Journal of Heat and Mass Transfer, 89*(2015), 10, pp. 320-332.
- [15]Moon, J.Y., *et al.*, Natural convection experiments on the outer surface of an inclined helical coil, *Heat and Mass Transfer, 51*(2015), 9, pp.1229-1236.
- [16]Aydin, O., Avci, M., Laminar forced convective slip flow in a microduct with a sinusoidally varying heat flux in axial direction, *International Journal of Heat and Mass Transfer, 89*(2015), 10, pp.606-612.
- [17]ASHISH, D., ANIL, K. P., Heat Transfer Characteristics of Grooved Fin Under Forced Convection, *Heat Transfer Engineering, 36*(2015), 16, pp.1409–1416.
- [18]Elnaggar, M.H.A., *et al.*, Experimental and Numerical Studies of Finned L-Shape Heat Pipe for Notebook-PC Cooling, *IEEE Transactions on Components, Packaging and Manufacturing Technology, 3*(2013), 6, pp.978-988.
- [19]ADESANYA,S. O., MAKINDE,O. D., Thermodynamic analysis for a third grade fluid through a vertical channel with internal heat generation, *Journal of Hydrodynamics, 27*(2015), 2, pp.264-272.
- [20]Ji, Z. l., *et al.*, Thermo-plastic finite element analysis for metal honeycomb structure. *Thermal Science, 17*(2013), 5, pp.1285-1291.
- [21]BIirken, P., *et al.*, Fast solvers for unsteady thermal fluid interaction, *International journal for numerical methods in fluids, 79*(2015), 1, pp.16-29.
- [22]Li, Y. H., *et al.*, A novel cascade temperature control system for a high-speed heat-airflow wind tunnel, *IEEE-Transactions on mechatronics, 18*(2013), 6, pp.978-988.
- [23]Cai, C. Z., et al., Compound sliding mode predictive control for a temperature system of high-speed heat-airflow wind tunnel, *Proceedings of the institution of mechanical engineers part C-journal of mechanical engineering Science, 228*(2014), 11, pp.1869-1879.
- [24[\]Udhayakumar,](http://www.tandfonline.com/author/Udhayakumar%2C+S) S., *et al.*, Numerical Experiments on the Study of Mixed Convection Flow in Cylindrical Geometry, *Numerical Heat Transfer, Part A, [68](http://www.tandfonline.com/loi/unht20?open=68#vol_68)*(2015), [8,](http://www.tandfonline.com/toc/unht20/68/11) pp. 870-886.
- [25]Maytorena, V. M., *et al.*, Experimental and numerical study of turbulent natural convection in an open cubic cavity, *[Heat and Mass Transfer,](http://link.springer.com/journal/231) 51*(2015), 9, pp.1205-1217.
- [26]MATLAB R2013a User Guide, Mathworks, February 15, 2013.